# D. ERNIE

## Types de construction de logements et coûts des opérations individuelles groupées d'après l'enquête ICC-PRLN

Les cahiers de l'analyse des données, tome 10, nº 1 (1985), p. 91-110

<[http://www.numdam.org/item?id=CAD\\_1985\\_\\_10\\_1\\_91\\_0](http://www.numdam.org/item?id=CAD_1985__10_1_91_0)>

© Les cahiers de l'analyse des données, Dunod, 1985, tous droits réservés.

L'accès aux archives de la revue « Les cahiers de l'analyse des données » implique l'accord avec les conditions générales d'utilisation ([http:](http://www.numdam.org/conditions) [//www.numdam.org/conditions](http://www.numdam.org/conditions)). Toute utilisation commerciale ou impression systématique est constitutive d'une infraction pénale. Toute copie ou impression de ce fichier doit contenir la présente mention de copyright.

# **NUMDAM**

*Article numérisé dans le cadre du programme Numérisation de documents anciens mathématiques* <http://www.numdam.org/>

### **TYPES DE CONSTRUCTION DE LOGEMENTS ET COUTS DES OPÉRATIONS INDIVIDUELLES GROUPÉES D'APRÈS L'ENQUÊTE ICC-PRLN**

### **[CONSTRUCTION]**

*parD. Ernie\** 

Introduction : Nous considérerons successivement l'origine des données, les variables retenues, le plan du présent travail.

*0.1 L<sup>1</sup>* : Créé au milieu des années 50 pour indexer l'épargne de la construction, l'Indice du Coût de la Construction (ICC), n'a plus cette fonction depuis 1959 ; mais outre qu'il est un indicateur de la hausse des prix, il sert à indexer les loyers.

L'enquête pour 1'ICC porte à la fois sur le programme général et les caractères techniques des opérations de construction. Sous sa forme actuelle l'enquête se base sur le fichier SIROCO (Système Informatique Répertoriant les Opérations de Construction). Chaque trimestre (plus précisément aux trimestres 1, 2 et 4 de chaque année), le service des statistiques de la DAEI (Direction des Affaires Economiques et Internationales du Ministère de l'Urbanisme) extrait du fichier 350 à 450 permis de construire, tirés au hasard. Un réseau d'enquêteurs relève pour ces opérations les plans, devis et montants des marchés. A l'aide d'un Bordereau Général d'Evaluation (BGE : document recensant pour plus de 6000 éléments de construction les prix observés en 1976) des métreurs calculent pour chaque dossier un prix estimé à la date de base de l'indice (date du BGE). L<sup>r</sup>ICC est finalement calculé d'après un système de coefficients de pondération adapté à la structure courante de la construction (quant à la taille des opérations et aux modes de financement) . En regroupant l'information des enquêtes ICC et PRLN, on met en rapport les techniques de construction et le coût total des opérations. Notre travail est basé sur trois années d'enquête : 1978-79-80 ; soit un échantillon de quelque 3000 opérations de construction. Après avoir contrôlé la validité des réponses, on a retenu 2731 dossiers , constitués initialement au cours de 9 enquêtes trimestrielles, ces dossiers seront répartis par nous en 12 trimestres (de 77-3 à 80-2) d'après la date de signature du marché. Dans la thèse, on étudie séparément les

trois classes d'opérations : individuelles pures, individuelles groupées et collectives. Le présent article traite exclusivement des 617 dossiers d'opérations *individuelles groupées*. En effet d'une part il y a là, pour une classe importante de Français, un idéal de plus en plus accessible ; d'autre part, dans ce domaine, les modes de construction sont très divers, et ils évoluent plus rapidement qu'ailleurs.

0.2 Les vaniables netenues : Chaque dossier sera considéré comme un questionnaire clos, dont on retient 15 variables ou questions admettant chacune un nombre variable de modalité de réponse. Variables et modalités avec leurs sigles, sont énumérées en deux tableaux . Le premier (\*) Etudiant en thèse de 3° cycle, laboratoire de statistique. Univer*sité Pierre et Marie Curie (PARIS VI).* 

**Les cahiers de l'analyse des données - 0339-3097/85/01 91 20/\$ 4.00/ © Gauthier-Villars** 

tableau, strictement technique concerne les fonctions de construction :  $T_{\text{açade}}$ ,  $T_{\text{ignon etc.}}$ ; dont les modalités de réalisation sont désignées avec concision par des initiales : C = Coulé ; P = Préfabriqué,... dont le sens sera rappelé autant que possible sur les graphiques . Le deuxième tableau décrit en termes généraux le programme de l'opération considérée : Financement, Zone, Forme Juridique. Certaines variables , Nombre de Logements, Surface par logement, conditionnent la mise en oeuvre des techniques et ne sont donc pas nettement séparées de cellesci. Le Coût au Mètre Carré a été exprimé par nous en Francs, rapporté à la date finale de notre étude, d'après l'indice des coûts Ù la consommation ; (indépendamment du BGE et du calcul de l'ICC, d'après les coûts et surfaces figurant au dossier).

NOMENCLATURE des FONCTIONS de CONSTRUCTION ■ <sup>•</sup> F= Façade ;  $\mathcal{F}$ MB = Maçonnée par petits éléments en Béton ;  $\mathcal{F}$  MT = Maç par pt. él. en Terre cuite;  $\mathcal{F}$ C = Coulée ;  $\mathcal{F}$ PL = Préfabriqué en panneaux dourds ;  $\mathcal{F}$  P $\ell$  = Préf. en P. légers.  $\mathcal{J}$ = Pignon;  $\mathcal{J}_{MB}$ ,  $\mathcal{J}_{MT}$ ,  $\mathcal{J}_{C}$ ,  $\mathcal{J}_{PL}$ ,  $\mathcal{J}_{PL}$  = mêmes abréviations que pour  $\mathcal{J}'$ .  $\mathcal{R} = \mathcal{R}$ efend;  $\mathcal{R} P$  = Préfabriqué;  $\mathcal{R}$  MB,  $\mathcal{R}$ MT,  $\mathcal{R}C$  = cf. *supra* ;  $\mathcal{R} \mathcal{J}$  = abs.ce.  $V =$  Poteau (Vertical) :  $V P$ , = Préfa ;  $V C = \text{Coulé}$  ;  $V A = \text{Autre}$ ;  $V \emptyset = \text{abs}$ .  $\bullet$   $\sigma$  = Plancher (Horizontal):  $\sigma$ PI = Préfabriqué Intégral ;  $\mathbb{X}_{\text{PP}}$  = coulage | sur Prédalle Préfa ; JKPE =Poutrelles Prëfab et Entrevous ; *\*JL*PC = Poutrelles Prëfab et Coulage ;Wc = Coulage sur place. • ご = Escaligr : と PI = Préfa Intégral ; と PM = Marches Préfa ; と C = Coulé | ou tradit.;*"C Ø =* abs.  $\mathcal{L}_{\texttt{=} \text{ Cloison}}$  ;  $\mathcal{L}_{\texttt{P}}$  = Préfa Panneaux ;  $\mathcal{L}_{\texttt{ML}}$  = Maç en éléments lourds ;  $\mathcal{L}_{ML}$  = id. carreaux légers. **• <sup>√</sup> = Toiture :** *€* **PH** m Préfa Horizontale ; *€* CH = Coulée Horiz. ; *€* PI = Préfa Intégral incl.; é> PE = inclinée élément *\*€T* = Toiture traditionnel (M = Maçonné : T = Terre cuite ; C = Coulage ; B = Béton...). NOMENCLATURE du Programme de 1'OPERATION  $\bullet$   $\bullet$   $\bullet$  Financement;  $\Phi$ LOC = Locatif (HLM en loc; prêt locatif aidé);  $\Phi$ ACC = Accès à la propriété (HLM accession ; primée ; acc. aidée);  $\Phi$ AUTre. •NL = Nombre de logements : 6 modalités : cf. § 1.3.  $\blacksquare$  S = Surface habitable par logements : 8 modalités : cf. § 1.3. • S = Surface habitable par logement taxable (tient compte des terrasses, greniers et caves) : **t^J \*+\* ,-J r>s i—l i~\***   $S_1$   $S_2$   $S_3$   $S_4$   $S_5$   $S_6$   $S_7$  $74$  00 92 90 104 M2  $\bullet$   $\bullet$  = Forme Juridique : SCV = Soc. Civile de Construction et Vente ; SEC=  $\mid$ Soc. d'économie mixte de Constr. (partage de capital entre org. privés et collect. locales) ; SCC =Soc. Coopérative de Constr.; HLM = Contrat public ; PRD = PRomotion Directe (sans associés) ; AFJ = Autre Forme Juridique . • S = zone d'équipement et Aménagement du Territoire : RPA =Région Parisienne ; BPA =Bassin PArisien ; NOR=Nord ; EST ; CE = Centre Est ; S-0 = Sud-Ouest ; OUEst ; Méditerranée. •TR = Trimestre, ou date de signature du marché : de 77-3 à 80-2.  $\blacksquare$ CM = Coût au m<sup>2</sup> de Surf. Habitable, calculé en francs au trimestre 80-2 selon l'indice des prix à la consommation : . CM1 *t* CM2 T CM3 t CM4 , CMS *t* CM6 , 200 1920 2060 2190 2360 2700 5760 $\text{F/m}^2$ N.B.: La variable lî n'est utilisée qu'au § 2. Pour les autres variables le tableau du § 1.3 donne par modalité la fréquence globale ainsi que le croise-

ment avec les 7 types de construction définis par nous.

*0.3 <u>Thèmes de l'anticle</u>* : Le présent article comprend deux parties. La première {§ 1) aboutit à faire la synthèse de l'ensemble des variables techniques (fonctions de constructions ; auxquelles on a adjoint le Nombre de Logements) en attribuant à chaque opération un type de construction : Coulé, Préfabriqué, etc. . A cette fin, on soumet à l'analyse factorielle et à la CAH le tableau en (0,1) croisant l'ensemble I des opérations et un ensemble J des modalités de variables ; de la CAH sur I, on retient une partition en sept classes dont chacune s'interprète par la prépondérance de certains procédés de construction.

Dans la deuxième partie (§ 2), le type construction est pris comme une variable (à 7 modalités) qui avec les autres variables générales (Financement, Zone,...) sert à exprimer le coût au m<sup>2</sup> (calculé<sup>-</sup>en F. constants), CM. Suivant le schéma usuel de la régression par l'a. des corr., l'ensemble ICM des modalités de CM est croisé avec l'ensemble J des modalités des variables explicatives. A chaque trimestre t on associe deux profils sur J : d'une part le profil des opérations réelles afférentes à t ; d'autre part un profil fictif sur J calculé d'après le profil de t sur ICM. Ce procédé nouveau de double représentation permet de voir qu'au cours de la période étudiée, la qualité des opérations tend à s'améliorer ; la croissance des coûts moyens<br>(CM au m<sup>2</sup>, exprimés en F. constants) étant conforme à cette amélioration.

#### *1* Définition des types de construction pour les opérations indivi*duzllzà [gtiou.pe.z6](http://gtiou.pe.z6)*

*1.0 <u>Enchaînement des analyses</u>* : Ainsi qu'on l'a dit au § 0.3, le § 1<br>est fondé sur le tableau en (0,1) I × J croisant un ensemble I de 617 opérations individuelles groupées et un ensemble J de 42 modalités de 9 variables techniques (8 fonctions de construction ; et le nombre de logements NL). On soumet d'abord à l'analyse factorielle (§ 1.1) et à la CAH (§ 1.2) le tableau de BURT J xJ, associé au tableau en (0,1) . Au § 1.3 on définit un ensemble Cl de 7 types de construction par CAH sur I ; chaque opération i étant représentée par un point dans l'espace rapporté aux 7 premiers axes factoriels issus du tableau IJ (ou ce qui revient au même du tableau de BURT, auquel les i sont adjoints en lignes supplémentaires) ; les classes sont interprétées d'une part d'après les coordonnées de leurs centres sur les axes factoriels ; d'autre part d'après les profils sur J de ces mêmes centres ; c'està-dire d'après le tableau de contingence croisant l'ensemble ICL des classes (ou types de construction) et l'ensemble J des modalités des variables des données (variables techniques ou autres). Ce tableau est également soumis à l'analyse factorielle.

#### 7. 7 *knalqbz &a.c.£on.Â,zllz du [tahl2.au](http://tahl2.au) de. Sunt csiolAant Izà modalÂ.tzb*

*[tzc.kn4.quz6](http://tzc.kn4.quz6)* : Pour l'interprétation, nous avons choisi de présenter les plans (1,3), (2,4) et (5,6) issus de l'analyse factorielle. De plus, anticipant sur les résultats des §§ 1.2 et 1.3, nous avons porté sur ces plans des résultats des CAH sur I et sur J . Les classes sur J (ensembles de modalités) sont marquées par un contour, dans la mesure où cela est possible sur le plan considéré ; les classes sur I (ensembles d'opérations) sont figurées par leurs centres de gravité , avec les traits (ou dipôles) joignant chacun des noeuds n retenus, à ses descendants immédiats A(n) et B(n).

1.1.1. Le. plan (1,3) : Sur l'axe 1, sept modalités techniques, nettement écartées du côté FI >0, s'opposent à tout le reste, concentré au voisinage de l'origine : ces sept modalités relèvent toutes de la préfabrication. Pour plus de précision, considérons le plan (1,3). Dans le quadrant (FI > 0 ; F3 < 0) on a trois modalités de préfabriqué

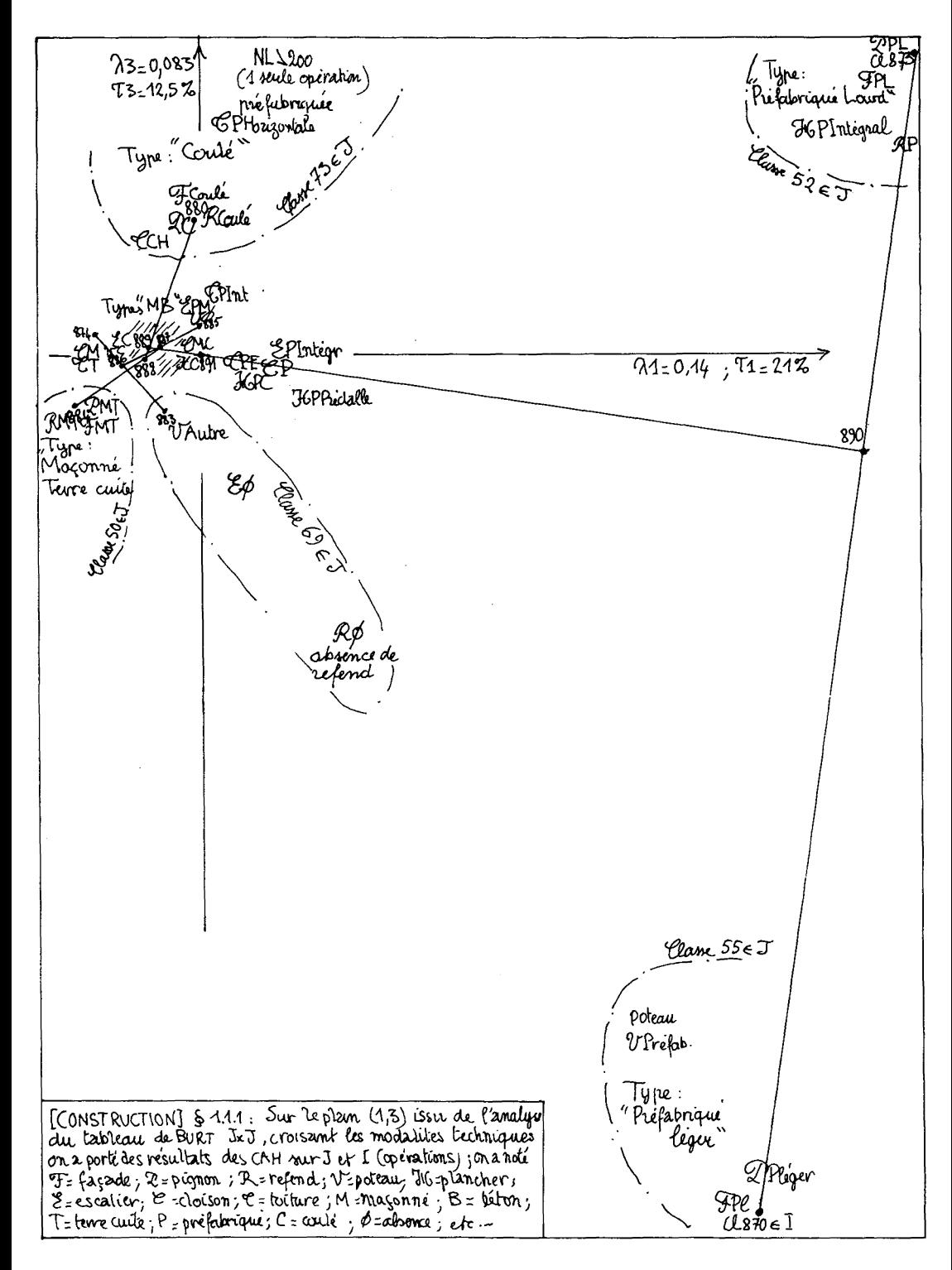

léger :  $\mathcal{F}$ açades ;  $\mathcal{P}$ ignons ; ainsi que poteaux (  $\mathcal{V}$  = vertical) préfabriqués : on notera que l'usage de poteaux caractérise un type de structure plus léger que les refends .poteaux et refends sont dans une large mesure complémentaires ; l'une ou l'autre doit nécessairement exister, mais les deux ne coexistent que dans 13% des opérations i étudiées ici. Dans le plan (1,3) la modalité *3/0* (absence de refend) s'écarte de l'origine dans la direction du préfabriqué léger, où figure la modalité  $\overline{\Psi}$ P (poteau préfa.).

Dans la quadrant (F1 > 0 ; F3 > 0) on trouve quatre modalités caractéristiques d'une construction préfabriquée lourde : <sup>P</sup>PLourd , <sup>p</sup> PLourd, &Préfa (les Refends attestent, on l'a dit, une construction plus lourde que les piliers *IF* ) ; et *SLPI* : plancher (horizontal) Préfabriqué intégral : i.e. par dalle entière. Il faut noter ici ce qui se précisera dans la suite que beaucoup de nos modalités de préfabrication (pour la Coiture, l'Escalier,le plancher,  $\mathcal{V}, \ldots$ ) ne sortent pas sur l'axe 1 positif, car elles ne sont pas associées à la construction préfabriquée intégrale, mais participent à d'autres types de construction.

Deux autres types de construction se signalent également sur le plan (1,3) : ce sont d'une part le "Coulé", dont les modalités se groupent à l'extrémité positive de l'axe 3, et le "Maçonné avec éléments en terre cuite" qui occupe le quadrant (FI < 0 ; F3 < 0) ; mais puisque ces deux types se détachent le plus nettement dans le plan  $(2, 4)$ , nous en traiterons seulement au § 1.1.2.

*1.1.2 Lz plan {2.4)* : L'objet propre de l'analyse factorielle est de saisir le nuage N(J). dans sa structure multidimensionnelle : de ce point de vue il est toujours permis et souvent nécessaire, de tenir compte dans l'interprétation d'un plan, de ce qu'on a vu sur un autre plan. Dans le cas présent, le plan (1,3) a montré que se détachent nettement deux ensembles de modalités, que nous avons étiquetés "préfabriqué Lourd" et "préfabriqué légei".Ce fait est acquis pour la suite : même si dans le plan (2,4) les deux ensembles de préfa. ne s'isolent pas, mais sont contigus au reste ; on peut en quelque sorte les mettre à part comme s'ils sortaient d'un relief, afin d'alléger le graphique et en éclairer l'interprétation.

Dans le quadrant (F2 < 0 ; F4 > 0), un ensemble se détache ( même sans qu'il soit nécessaire de faire place nette en soustrayant les types de préfabriqués ! ) :  $\mathfrak A$ ignon,  $\mathfrak A$ açade,  $\mathfrak A$ efend, et  $\mathfrak C$ oiture Horizontale, « oulés ; avec très excentrique, éoiture Préfabriquée Horizontale (dont on note, au passage, qu'elle ne va pas avec les deux types de Préfabriqués Lourd et léger) ; et Nombre de Logements > 200 ; (mais cette caractéristique n'est propre qu'à une seule opération de notre échantillon). Nous découvrirons ainsi l'existence d'un type "Coulé".

Une fois mis à part le préfabriqué Lourd, il reste dans le quadrant (F2 < 0 ; F4 < 0) les\_trois modalités du type "Maçonné avec éléments en terre cuite" : façade, £jignon et (Refend. La modalité : 100 < NLogement < 200,(grosse opération) est sur l'axe 2 négatif, entre "Coulé" et "Maçonné terre cuite", plus proche de ce dernier type de construction lequel, ainsi qu'on le verra de façon précise au § 1.3, est le plus utilisé pour les grosses opérations. Il importe de signaler ici que les modalités de la variable NL, même si elles appartiennent dans certains plans écartés de l'origine, n'apportent de construction majeure à aucun des 16 facteurs que nous interprétons : considérer NLogement, comme variable principale ou supplémentaire, est donc sans conséquence.

Bien qu'ils sortent véritablement dans le plan (1,3), les deux types de Préfabriqué sont faciles à circonscrire dans le plan (2,4).

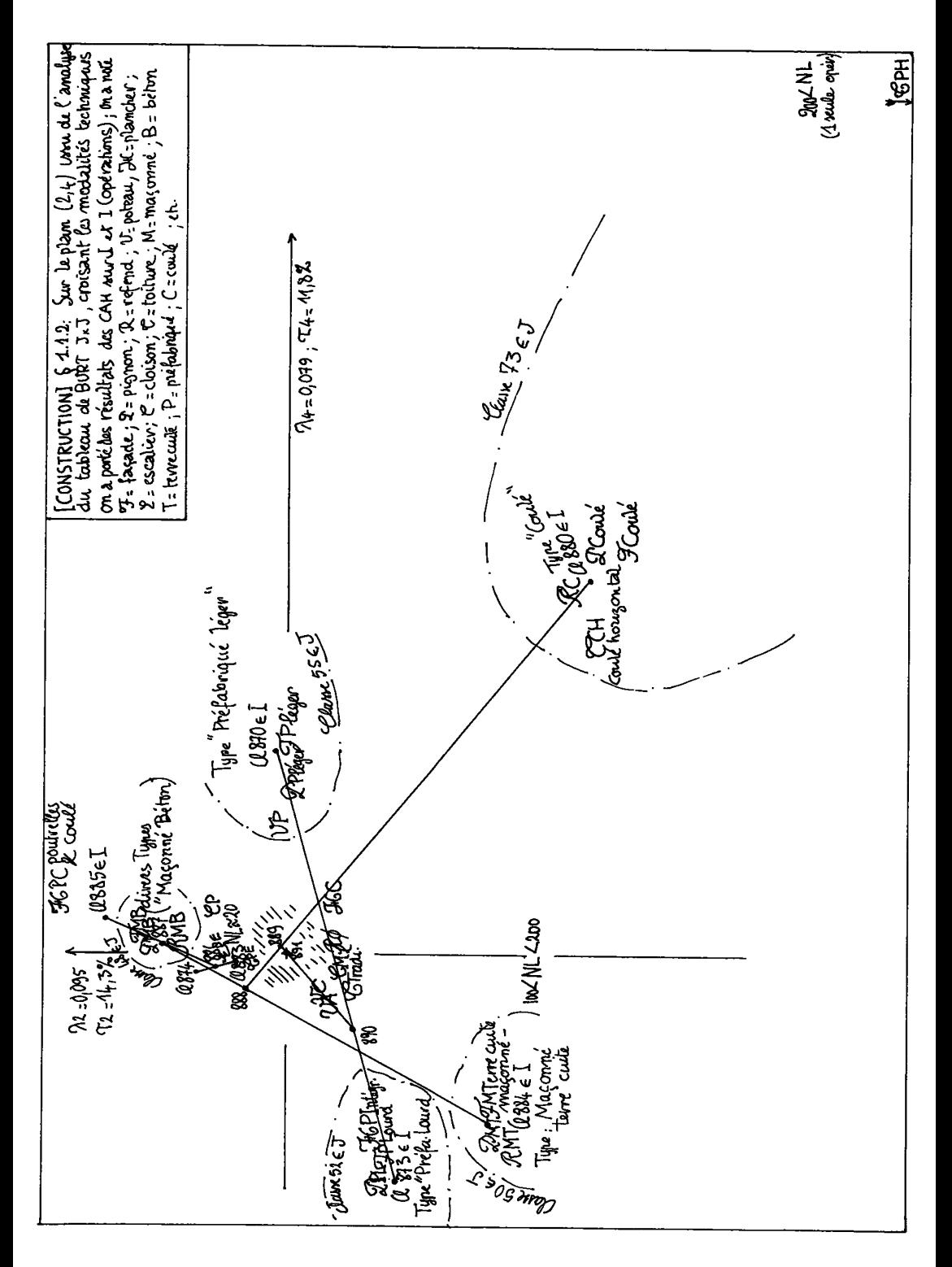

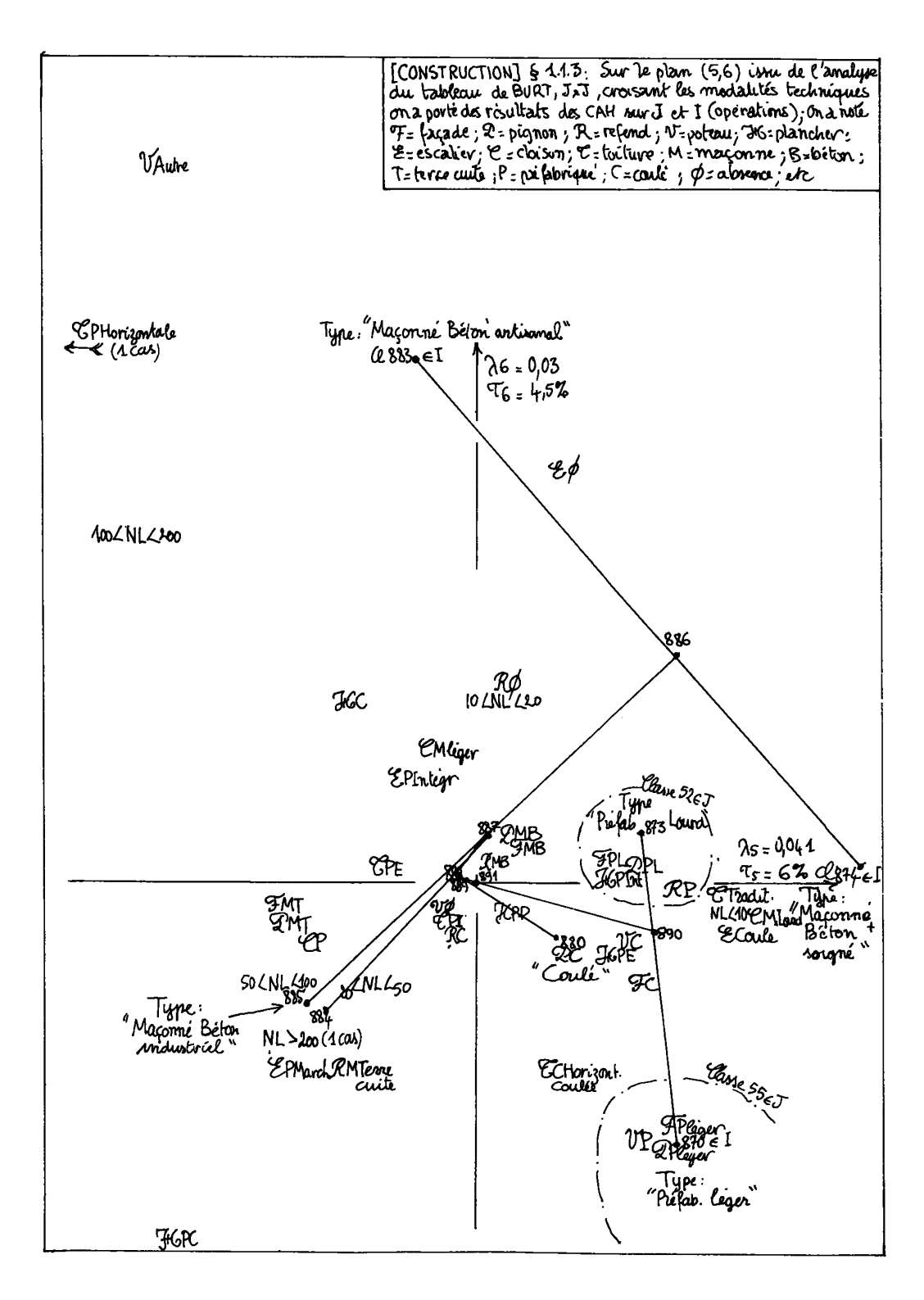

Se signalent encore sur l'axe 2 positif, les trois modalités du "Ma-<br>çonné,Béton", pour S'açade, i ignon et Kefend ; avec plus excentrique d«LPC : plancher (Horizontal) Coulé sur Poutrelles préfabriquées. Il reste un amas dense autour de l'origine : l'examen du plan (5,6), complété ultérieurement par les CAH sur J et I , en montrera, dans une certaine mesure, les affinités avec divers types de construction.

.<sup>1</sup>.3 <u>Le plan (5,6)</u> : A l'extrémité positive de l'axe 5, sont réunies quatre modalités caractéristiques d'une opération soignée plutôt traditionnelle : ^OMLourd (-Cloison Maçonnée en petits éléments de béton ou de terre cuite) ; escalier Coulé ; NLogements < 10 ; toiture Traditionnelle (inclinée sur charpente). Viennent ensuite (avec les modalités du Préfabriqué Lourd et du Coulé déjà sorties sur d'autres plans) la modalité  $\mathcal{H}_{\texttt{PE}}$ : plancher constitué de poutrelles préfabriquées et d'Entrevous, et  $\mathcal V$ C, poteau Coulé.

Dans le quadrant (F5 < 0 ; F6 < 0) on trouve (outre les modalités de Maçonné Terre cuite, déjà isolées gans le plan (2,4) :灭PC, plancher (Horiz.) Coulé sur Poutrelles ; EPM, Escalier Préfabriqué par éléments (Marches) ; -Cloison Préfabriquée ; et les modalités de NLog. de 20 à 100 (pour ne rien dire de NL > 200 qui est un cas unique) : ces modalités évoquent un type de construction industriel.

Enfin dans le demi-plan F6 positif (avec F5 proche de zéro ou né-oatif) s'éparpillent les modalités suivantes : *If A,* Poteau Autre ; *TZ0,* absence d'Escalier ; P^LC, plancher coulé ; Cloison Maçonnée légè-re (i.e. en carreaux de plâtre) ; NLog entre 10 et 20 ; (ainsi que NL entre 100 et 200) ; *Sj\0,* absence de refend ; comparées à celles du quadrant (F5 < 0 ; F6 < 0) ces modalités évoquent des procédés plus artisanaux.

Les modalités citées ont été choisies en partant de la périphérie du plan (5,6), non sans consulter le listage des corrélations et contributions ; et en anticipant sur les subdivisions du type "Maçonné Béton" que propose la CAH effectuée sur I (cf. § 1.3).

#### 1.2 Classification ascendante hiérarchique sur l'ensemble des modali-

*té\* tzcknlquz\** : L'ensemble J (classe 83, puisqu'il y a 42 modalités à classer :  $(2 \times 42) - 1 = 83$ ) se scinde en deux classes 82 et 81. La classe 82 est déjà apparue nettement isolée du reste (cl. 81) en projection sur l'axe 1. Et dans le plan (1,3) on a vu la subdivision de 82 en 52 (Préfabriqué Lourd) et 55 (Préfabriqué léger).

La classe 81 se scinde en les classes 73 et 80. La classe 73, qui caractérise le type "Coulé" se détache nettement du reste dans le quadrant  $(F2 < 0 ; F4 > 0)$  du plan  $(2, 4)$ .

La classe 80 se scinde en 79 et 78. Dans 79, on trouve très con-centrée la sous-classe 50 {*(?JAT*, ^ MT, <PMT} du Maçonné en Terre cuite. A la classe 50, s'unit au sein de 79, la classe 66 dont tous les éléments ont été remarqués dans le plan (5,6) sur le demi-axe (F5 >0); et qui évoque une construction soignée plutôt traditionelle. L'association entre 50 et 66 n'est pas très étroite puisque leur agrégation se fait à un niveau élevé, ainsi que l'atteste le numéro du noeud 79. Nous verrons en effet au § 1.3 que les modalités de la classe 66 s'emploient concurremment dans le type Maçonné Terre cuite et dans un soustype soigné du Maçonné Béton.

Reste la classe 78 : on a choisi de la subdiviser en quatre sousclasses ; chacun des deux descendants immédiats de 78 étant partagés en deux. L'une de ces sous-classes, très concentrée groupe les trois modalités Maçonné Béton de<sup>. T</sup>, J, R, 48 = { RMB, <sup>T</sup>MB, <sup>T</sup>MB}. La classe 48 a pour frère 71, qui comprend des modalités caractéristiques d'un

type de construction plutôt industriel et situées dans le quadrant Expose to construct the celui-ci. Enfin la classe 77 (frère de 76 = 48 u 71) se divise en 69 (vue dans le plan (1,3), intermédiaire<br>entre le préfabriqué leger et le reste du nuage N(J); et 75, dont<br>plusieurs modalités sor  $du$  plan  $(5,6)$ .

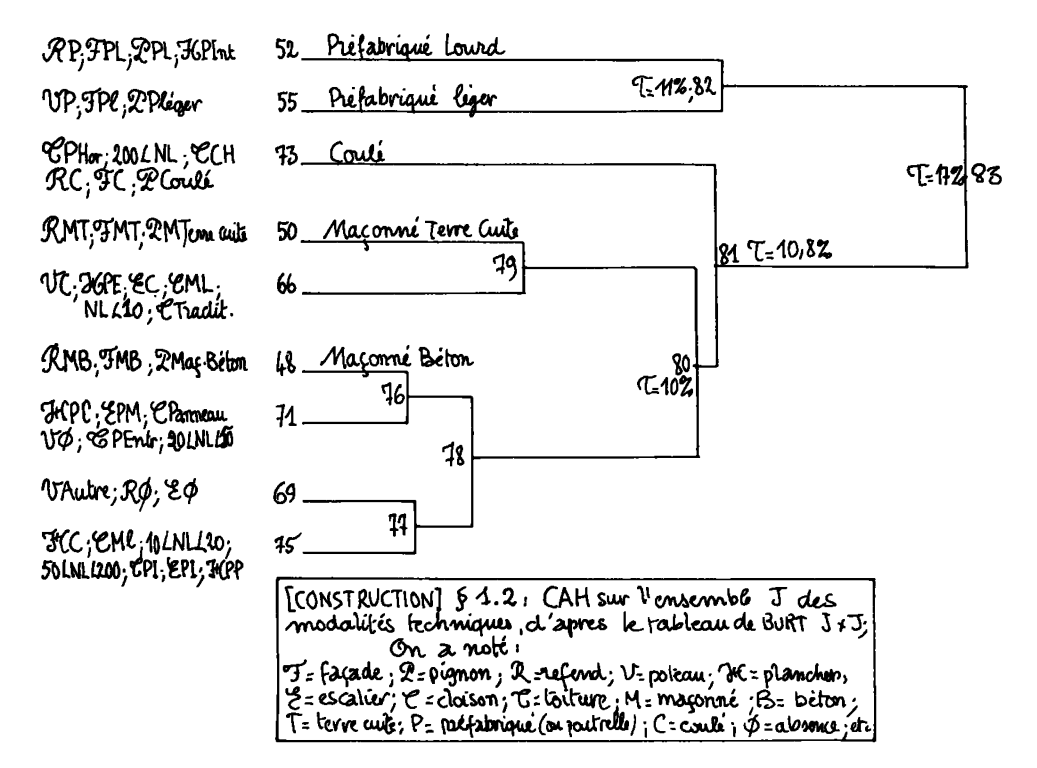

Classification des opérations et types de construction : On sait  $1.3$ (cf.  $\frac{1}{9}$  1.0), que les coordonnées des individus i (opérations) sur les axes factoriels peuvent être calculés soit par analyse directe du tableau I × J (en 0,1 : sous forme disjonctive complète), soit en adjoi-<br>gnant les lignes de ce tableau en éléments supplémentaires à l'analyse du tableau de Burt J × J. On a effectué une CAH sur I représenté dans<br>l'espace engendré par les 7 premiers axes factoriels. Les 617 individus iétant décrits seulement par neuf variables (dont chacune comporte il est vrai plusieurs modalités) on ne s'étonnera pas que certains<br>d'entre eux aient des descriptions identiques : en agrégeant d'emblée<br>ces individus, on a une partition de I en 446 classes. C'est cette partition qui a été soumise au programme de CAH proprement dit ; et c'est pourquoi les classes obtenues sont numérotées de 447 jusqu'à  $891 = (2 \quad 446) - 1$ .

1.3.1 Choix d'une partition : L'histogramme des niveaux fournit les premières suggestions quant à la partition à retenir ; celle-ci n'étant définitivement arrêtée que d'après l'interprétation des classes. Dans le cas présent, les 4 niveaux les plus hauts se séparent nettement des suivants : ce qui impose de considérer d'abord une partition en cinq classes :

```
{873,870,880,884,887}.
```
Puis viennent deux niveaux voisins qui permettent de scinder en trois la classe 887 : d'où, compte tenu de ce qui précède, une partition en 7 classes. Les niveaux suivants étant nettement inférieurs on ne considérera pas ici les partitions plus fines ; bien que la thèse en donne un aperçu. Quant à l'interprétation, elle est très claire pour la partition en 5 classes, qui correspond à ce que montrent les<br>plans (1,3) et (2,4) de l'analyse factorielle (cf. § 1.3.2) : et on notera que du point de vue géométrique, cinq classes correspondent aux cinq sommets d'un simplexe (généralisation du tétraèdre) dans l'es-<br>pace de dimension 4 (espace engendré par les 4 premiers axes). L'interprétation est moins nette pour les subdivisions de la classe 887 (cf. § 1.3.3) : mais cette classe ayant une grande dispersion, il est néces-<br>saire d'en montrer la diversité, même si, l'on désire que des données plus étendues permettent de préciser et de confirmer nos conclusions.

Au cours de l'interprétation, nous renverrons fréquemment au ta-<br>bleau de contingence J × ICL, (67 × 7), donnant à l'intersection de la<br>ligne j et de la colonne c $\ell$  le nombre k(j,c $\ell$ ) des opérations i ap-<br>partenant à gisse d'une modalité technique, ou d'une modalité générale relative au programme de l'opération). Semblablement, on a construit le tableau JCL×ICL (9×7), croisant avec ICL la partition de J en 9 classes, adoptée au § 1.2.

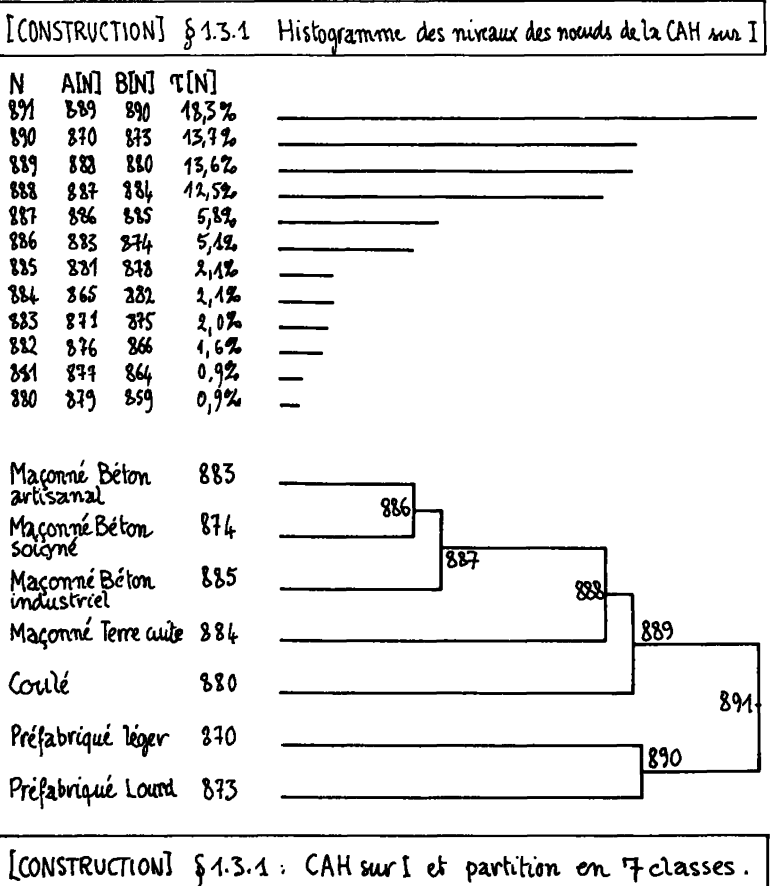

100

*1.3.2 Partition zn cinq zlaà6Z&* : Au sommet de la hiérarchie (noeud 891 projeté à l'origine sur les axes factoriels) l'ensemble des opérations se scinde en deux classes 890 et 889. Le dipôle (889,890) fait un angle faible avec l'axe 1 (COD = .938). La classe 890 située du côté FI > 0, correspond au type préfabriqué : elle se subdivise à peu près suivant la direction de l'axe 3 (COD(890) = .845) en deux classes 873 et 870, toutes deux très peu dispersées ( $\tau$   $\approx$  0,5), qui définissent respectivement les types préfabriqués Lourd et léger. Cette interprétation est claire d'après la position des centres des classes sur le plan (1,3) ; et on peut la préciser d'après le tableau de contingence J xICL. De façon précise on a :

*Classe 873* : 31 opérations en préfabriqué Lourd ; façade en PL dans tous les cas ; pignons en PL dans 28 cas ; (Refends en PL dans 25 cas ; absence de poteaux^ *V\$* dans 27 cas ; Planchers intégralement préfabriqués dans 20 cas (ZCPI) ; Gloigons préfabriquées dans 20 cas (et dans 10 cas en carreaux de plâtre) Soiture inclinée en éléments préfabriqués CÈPE) dans 26 cas.

*Classe 870* : 16 opérations en préfabriqué léger :  $\int^p P \ell = 16/16$  ;  $P& = 16/16$  ;  $\mathcal{R} & = 11/16$  ;  $\mathcal{U}$  Préfa = 11/16 ; planchers divers ; sc Préfa Intégral = 9/16 ;  $\ell$ loisons P = 14/16 ;  $\ell$ oit incliné Préfa en Eléments =  $16/16$ .

La classe 889 se scinde en 888 et 880. La classe 880, qui se projette dans la quadrant (F2 <0 ; F4 > 0) du plan (2,4) correspond au type de construction en béton Coulé. De façon précise on a :

*Classe 880* : 54 opérations en Béton Coulé : *&C* = 40/54 ; *(Pc* = 50/54;  $\mathcal{K} = 42/54$  ;  $\mathcal{L} = 34/54$  (plancher) ;  $\mathcal{U}\mathcal{Y} = 47/54$  (absence de poteau); **Escaliers, Gloisons et éoitures dans divers types (à peu près dans** les mêmes proportions que pour l'ensemble I des opérations ; avec toutefois plus de la moitié des rares cas de "toitures horizontales" présents dans I).

La classe 888 se scinde en 887 et 884. La classe 884, qui se projette dans le quadrant (F2 <0 ; F4 < 0) du plan (2,4), correspond au type de construction maçonné en petits éléments de Terre cuite. On a :

, *Classe 884* : 135 opérations en "maçonné terre cuite" ; **F**MT = 126/135;<br>MT = 123/135 ; *R*MT = 81/135 ; *T\$* = 99/135 (absence de poteau) ; scalier, Gloison et Goiture divers ; avec une proportion relativement élevée de∜Traditionnelle : 55/135.

Enfin la classe 887 se projette sur le demi-axe (F2 > 0) : cette classe correspond manifestement à un type général "maçonné en petits éléments de béton" :

*Classe 887* : 381 opérations en "maçonné béton" ;  $\mathcal{F}$ MB = 347/381 ;  $\mathcal{P}_{MB}$  = 354/381 ;  $\mathcal{RMB} = 335/381$  ;  $\mathcal{D}y = 293/381$  (absence de refend). Les autres fonc-<br>tions de construction (七, 仑, 운) sont réalisées de façon très diverse ; et compte tenu de ce que la classe 887 comprend , à elle seule , plus de la moitié des opérations, il est légitime d'en examiner les subdivisions.

1.3.3 Partitions en 7 classes : subdivisions du type "Maçonné en bé-

*ton :* En coupant l'arbre entre les niveaux des noeuds 885 et 886 (1(885) = 2,1% ; T(886) = 5,1%) on obtient une partition en 7 classes qui ne diffère de la partition en 5 classes qu'en ce que la classe 887 est subdivisée en 883, 874 et 885. Quant à la  $\mathcal T$ açade et au  $\mathcal T$ ignon, ces trois classes diffèrent peu : partout prédomine le Maçonné Béton , avec toutefois un quart de maçonné Terre cuite dans 883. Quant aux fonctions porteuses,il y a dans 883 une opération sur 4 où les refends manquent.

**Les différences les plus nettes se trouvent dans la réalisation**  des fonctions  $\mathcal{X}$ (Horizontal = plancher), 'Escalier, '6 loison, '6oitu**re. Et le Nombre de Logements bien que variable a dans chaque classe une distribution différente. L'ensemble de ces caractères nous conduit à étiqueter les trois types de Maçonné Béton en MB "soigné" (874) ; MB "industriel" (885) et MB "artisanal" (883). Afin de préciser la portée de cette interprétation nous lirons, comme pour la partition en 5 classes (§ 1.3.2) du tableau de contingence J x ICL , qui donne pour chaque type le nombre d'opérations utilisant chaque modalité technique de construction. L'analyse factorielle, (principalement le plan (5 ,6) présenté au § 1.1.3) ainsi que le tableau cumulé JCL x ICL (9x7) (cf. § 1.3.4), nous aideront à saisir globalement la structure du type maçonné béton.** 

*Classe 874* **: 114 opérations en Maçonné Béton de type "soigné".Soulignons d'abord la présence quasi exclusive de MB dans les fonctions**  *(F, P, R<sub>i</sub>*  $\overline{S}$ <sup>*MB*</sup> = 112/114 ; **C**<sup>*MB*</sup> = 112/114 ; **C***MB* = 105/114. Quant aux **poteaux (** *V=* **vertical)on a dans 25 cas présence simultanée de poteaux coulés et de refends. Pour les autres fonctions on note : ^t'PE = 87/114 (plancher en poutrelles et entrevous) ; --é»C = 79/114 (-escalier Coulé);**  GML = 70/114 (Gloison maçonnée en petits éléments) ; **@Traditionnel-**<br>le = 55/114. Enfin il s'agit dans la moitié des cas, de petites opéra**tions : (NL < 10) = 56/114. Tout ceci justifie le terme de "soigné" proposé au § 1.3.3 en interprétant la place du centre de la classe 874 sur de demi-axe F5 > 0.** 

*Classe 88S* **: 185 opérations en maçonné béton de type "industriel". Ici encore prédominance absolue de MB dans les fonctions 3\*,£P, \*IR,; FMB = 174/185 ; 3\*MB = 177/185 ; 3\*MB = 169/185 ; avec absence générale de poteaux : ÎT"0 = 158/185. On a de plus des escaliers préfabriqués par éléments :-\*fe PM = 103/185 ; des "ê loi sons entièrement préfabriguées •S P = 136/185 ; une toiture inclinée préfabriquée par éléments :\*^>PE = 144/185 (ce type de toiture est également très fréquent dans la classe 88 3 ; et se rencontre sur l'ensemble des opérations avec la fréquence 386/617) ; des opérations de plus de 20 logements dans les 3/4 des cas: (NL >20) = 136/185. Nombre des Logements et rôle de la préfabrication, nous suggèrent qu'il puisse s'agir d'opérations bénéficiant de moyens "industriels" ; comme on l'a dit au § 1.1.3 en commentant le quadrant (F5 <0 ; F6<0) du plan (5,6).** 

*Classe 88 3* **: 82 opérations en maçonné béton de type "artisanal" .**  On a G<sup>3</sup>MB = 61/82 ;  $\mathcal{P}MB$  = 65/82 ;  $\mathcal{R}MB$  = 61/82 ; ces taux sont élevés **mais laissent une place non négligeable au maçonné terre cuite : il y a donc de nombreuses opérations mixtes : ^M T = 21/82 ; \*3\*MT = 17/82. Les refends manquent dans 19 cas :** *(\$L>0* **= 19/82 ; les poteaux étant d'un type noté "Autre" (?) : IFA = 25/82. Le plancher est le plus souvent coulé (sans participation de poutrelles préfabriquées) : v\*CC = 68/82. Plus de la moitié des logements n'ont pas d'escalier, ils sont donc sur un seul niveau :** *~TZ0* **= 48/82. La toiture est en préfabriqué par éléments: ^êPE = 63/82 (cf. cl. 885) . La moitié des opérations concernent 10 à 20 LOGEMENTS : (10 < NL <20) = 40/82 ; la quasi-totalité est en [dessous.de](http://dessous.de) 50 : (NL <50) = 75/82. La plupart de ces modalités ont été vues à l'analyse factorielle dans la moitié (F6 > 0) du plan (5,6). Le rôle mineur dévolu à la préfabrication, ainsi que le nombre modéré des logements suggèrent que les opérations de la classe 885 sont réalisées par des entreprises dont la production est moins "artisanale", du moins peu industrielle.** 

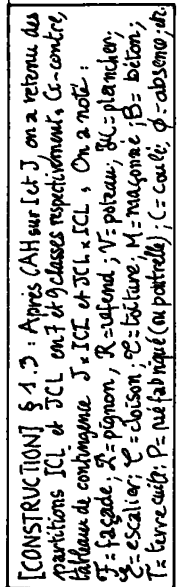

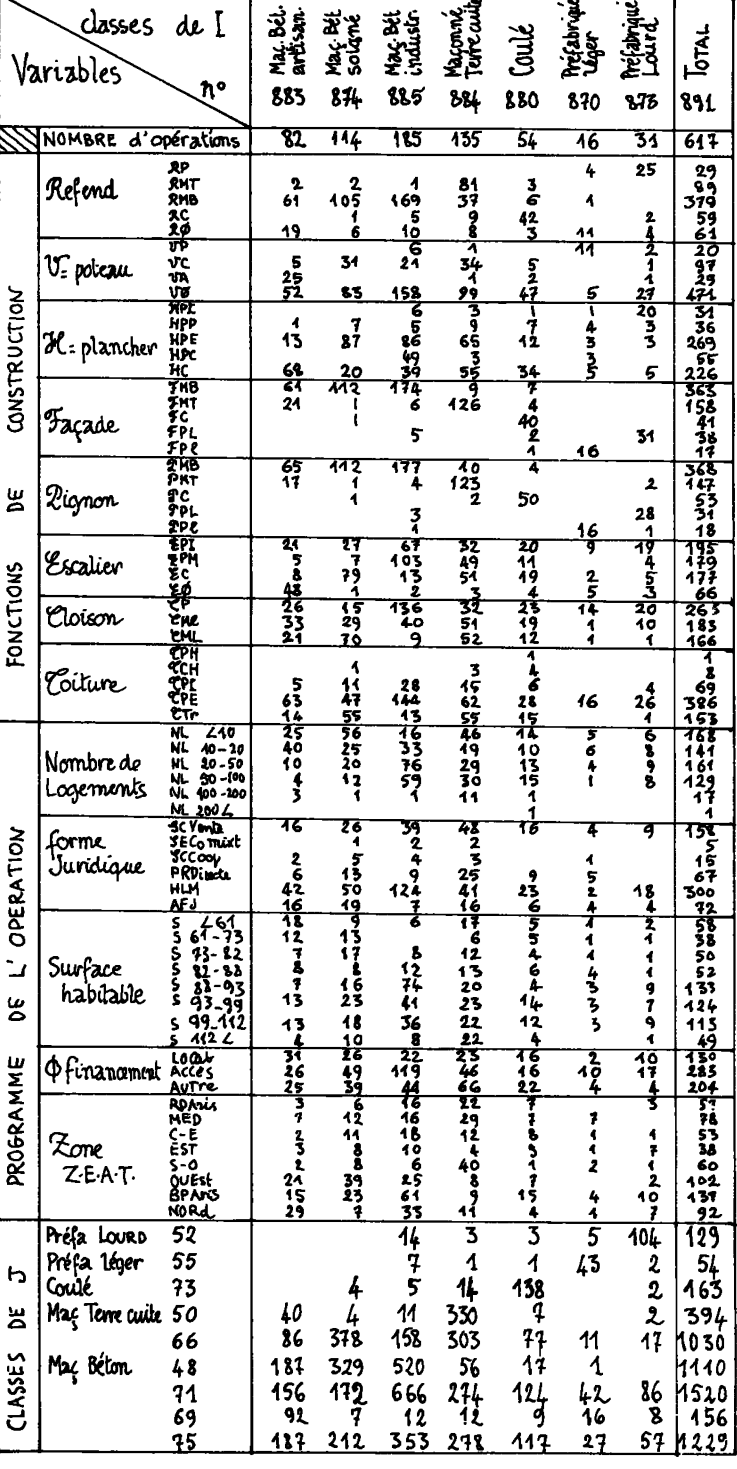

*2 Comparaison zntrt l\* évolution* de\* *typz\* zt i<sup>1</sup> évolution dz& coût\** 

*2.0 Tablzau principal zt llqnz\* 6upplémzntalh.z6* : Pour calculer l'indice ICC, les coûts réels portés sur les données de construction sont comparés à des coûts fictifs estimés avec une extrême minutie d'après le métrage de tous les éléments du bâtiment (cf. § 0.1,B.G.E) L'objet du présent paragraphe est tout autre. D'une part, expliquer le coût delà construction par un petit nombre de variables faciles à saisir ; et notamment le type de construction défini par nous. D'autre part, mettre en rapport le coût de la construction avec le coût de la vie en général.

A cette fin on utilise les variables suivantes :

{Sti *\*5 t* ¢, S} : Zone, Forme juridique (Société etc.), Financement, Surface habitable : ces quatre variables figurent au dossier : nous rappelons seulement que la surface habitable utilisée ici est une "surface moyenne" par logement construit dans une opération ; de plus, certaines modalités rares (ごEC, -CC) ont été éliminées.

 $\mathscr C$  : type de construction : de cette variable synthétique, résumant les fonctions de construction, on a retenu 6 modalités ; trois pour le maçonné béton (MBArtisanal ; MBSoigné ; MBIndustriel) ; avec MTerre Cuite ; COUlë ; et PRéfabriqué Lourd ; le Préfabriqué léger, très particulier quant à son coût et son rôle, ayant été éliminé.

 $\mathcal L$  : coût au m<sup>2</sup> : ce coût est calculé en francs à la date du dernier trimestre de la période couverte par l'étude (2-80) ; l'équivalence entre les prix réels à la signature du contrat et les prix calculés est faite d'après l'indice de consommation  $\;$  ; la variable  $\mathscr C$  est découpée en 6 modalités, comme on l'explique dans la légende du plan  $(1, 2)$ .

Le tableau principal 七 × J' croise l'ensemble 匕 des 6 modalités du coût avec l'ensemble J' des *21* modalités des cinq variables explicatives (J' =  $\mathscr{C}$  u  $\mathscr{C}$  u  $\mathscr{G}$  u  $\phi$  u  $\tilde{s}$ ) : avec comme à l'ordinaire, k(i,j) = nombre d'opérations rentrant à la fois dans la modalité ci du coût et la modalité explicative j .

L'analyse de ce tableau principal coût x qualités est instructive en elle-même, mais elle est surtout utile pour obtenir des résultats numériques précis, grâce à l'adjonction d'éléments supplémentaires.

D'une part à toute opération i est associée une ligne de k(i,j) en (0,1), (indicée par J') ; le point i peut être projeté sur le plan (1x2) : en rattachant i à la modalité ci du coût dont il est le plus proche, on a une estimation du coût (en francs au 2-80) . La qualité de cette estimation s'apprécie en construisant un tableau de contingence 6x6 = -^ x *-&r* avec à l'intersection de la ligne c et de la colonne c' le nombre des opérations pour lesquelles le coût réel est c tandis que le coût estimé est c'. Eventuellement, comme il est classique, on peut construire le tableau  $-$ C $\times$ J' à analyser d'après un échantillon de base ; et apprécier la qualité de la régression sur un tableau -G\* *-&*  (6 x 6) construit d'après des éléments supplémentaires constituant un échantillon d'épreuve.

D'autre part, et c'est ce qu'on considérera seulement ici, à toute période de temps telle qu'un trimestre, sont associés directement ou indirectement des profils sur J', d'après lesquels on appréciera l'évolution de la construction à la fois quant à la qualité et au coût.

Il importe de ne pas sous-estimer la complexité du problème. Les cinq variables explicatives retenues, ne sont pas de trop pour caractériser une opération immobilière en individuel groupé. Le Type de

construction, variable technique, suggère seulement le degré de luxe de l'habitation. La surface est ambiguë : une grande surface est nécessaire à la vie quotidienne d'une famille nombreuse, elle est un luxe pour la résidence secondaire d'un couple ; la petite surface peut caractériser un logement exigu ou une commodité de vacances non loin d'une station balnéaire de la Côte d'Azur. D'après la Forme Juridique, le Financement et la Zone, on peut dans une certaine mesure résoudre ces ambiguïtés. L'algorithme d'analyse de données ne procède pas comme un expert humain guidé par son intuition sociologique, mais d'après la multiplicité des cas il intègre les cooccurrences des modalités descriptives en une vision cohérente. Cependant les cas retenus ne sont pas si nombreux qu'il le faudrait pour attribuer avec quelque précision, un coût à toute opération en fonction du temps t (trimestre) et des variables descriptives (qu'on devrait considérer non individuellement , mais selon toutes leurs combinaisons possibles...)

Chaque trimestre t est d'abord décrit par un profil réel sur J' ; k((t,j) étant le nombre des opérations afférentes au trimestre de signature t et rentrant dans la modalité j . Parce que t est adjoint en ligne supplémentaire au tableau principal *&\** J', la projection de t sur le plan (1,2) offre une synthèse du point de vue du coût, des caractéristiques moyennes des opérations de t . En fait (cf. *infra* § 2 . 1) compte surtout l'axe 1, sur lequel s'opposent coûts faibles et coûts élevés : ainsi plus FI(t) est élevé, plus les opérations afférentes au trimestre t présentent des caractéristiques (lieu et type et forme juridique principalement) qui sont celles généralement associées à un coût élevé ; tant du fait du luxe proprement dit, que de l'absence d'aide publique, de la faible productivité locale ou du prestige du site.

C'est relativement aux variations de ce qu'on a appelé profil réel de t sur J', qu'on doit interpréter les variations du profil des coûts de trimestre en trimestre. Si par exemple, du premier trimestre (a = 3-77) au dernier (n = 2-80) la tendance était à des logements de plus en plus luxueux, il ne faudrait pas s'étonner de voir ender and the course of the constants.<br>2 croître les coûts au m<sup>2</sup> (traduits en francs constants). Il resterait toutefois à apprécier si la croissance des coûts est plus^ou moins rapide que celle de la qualité...

A\_cette fin, on associe à chaque trimestre t un deuxième profil, (noté t), recalculé d'après les coûts. Formulons ce calcul avant de le justifier. Au trimestre t , il correspond une ligne {k(t,c)| c e *~& }* indicé par l'ensemble des 6 classes du coût : avec k(t,c) = nombre des opérations du trimestre t rentrant dans la classe c . D'où un profil sur  $\mathcal{L}:$   $f^t_{\mathcal{G}} = {f^t_{\mathcal{G}}}$ ;  $f^t_{\mathcal{G}} = k(t,c)/kcc$ . Le profil recalculé  $\bar{t}$ , de t sur J' n'est autre que la combinaison des profils des lignes principales du tableau  $6 \times J'$ , avec pour poids les f<sup>t</sup>, ; de façon précise:

$$
f_{J'}^t = \Sigma \{ f_C^t \cdot f_{J'}^c \mid c \in \mathcal{L} \}
$$

Pour expliquer l'usage qui sera fait des points  $\bar{t}$ , partons d'un cas fictif simple. Au trimestre t , toutes les opérations rentrent dans une même classe de coût c ; en ce cas le point recalculé t coïn-cide avec c . Cependant, sur l'axe 1 le point réel t peut être plus ou moins écarté que  $\bar{t} = c$ . Supposons, par exemple, que Fl(t)<(Fl( $\bar{t}$ ) = FI (c) : cela signifie que parmi les opérations dont la classe de coût est c , celles du trimestre t (qui constituent tout le trimestre) ont des caractéristiques dans J' qui laisseraient attendre un coût inférieur à c. En général on posera l'interprétation suivante :

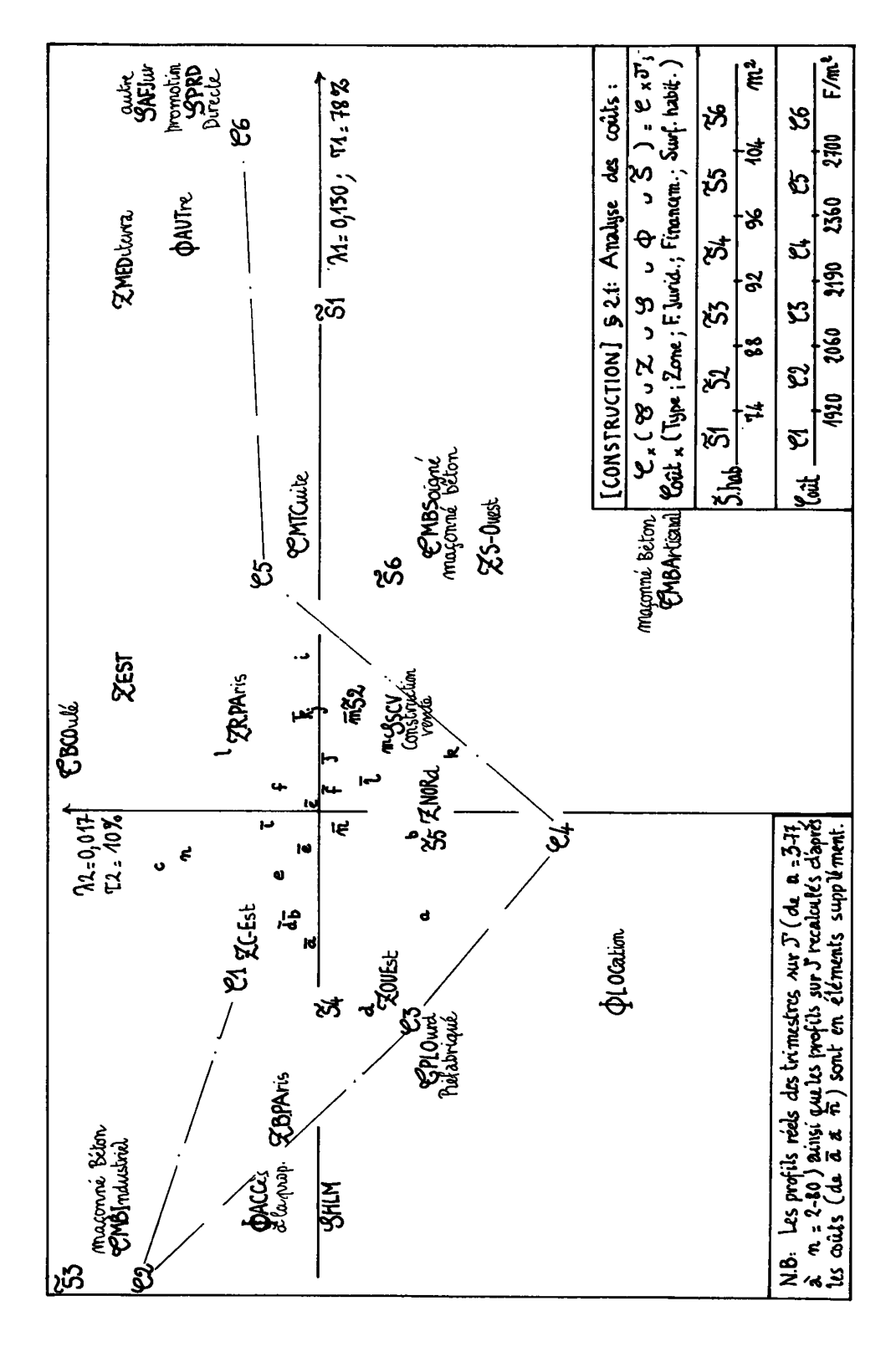

Fl(t) < Fl(t) : au trimestre t les coûts effectifs, symbolisés par le profil recalculé t, sont inférieurs aux coûts que laisseraient attendre les caractéristiques réelles dont le prof<u>i</u>l est t ; ce qu'on exprimera avec concision en disant que la cherté  $(\bar{t})$  est inférieure à la qualité (t) .

Fl(t) < Fl( $\overline{t}$ ) : au contraire, la qualité (t) est inférieure à la cherté (t).

2.7 *Analysz du tablzau principal Coût* x *Qualités* : Ainsi qu'on l'a annoncé, l'axe 1 est nettement un axe de coût : la seule anomalie est que la calsse  $\mathscr{L}_{\supseteq}$ l est relativement proche de l'origine ; ce rebroussement semble dû surtout à la répartition géographique de  $-61$ , assez forte dans des zones où le coût moyen est élevé (RPA ; MED ; S-0) .

Quant à l'ensemble J' définissant la qualité de l'opération, on verra sans surprise la place des modalités des variables Type, Forme Juridique, Financement et Zone : Maçonné Béton Industriel, HLM, accès à la propriété, Bassin PArisien, OUEst et Centre-Est, vont avec les coûts faibles. Tandis qu'avec les coûts élevés on trouve : Maçonné Terre Cuite, Maçonné Béton Soigné (ou Artisanal) ; Promotion Directe et formes dé financement autres que l'ACCès et la LOCation ; Méditerrannée et S-Ouest. La place des modalités de la surface est plus complexe, à qualité égale, on présume qu'une faible surface implique des coûts au mètre carré élevés ; mais les très grands logements sont souvents<br>les plus luxueux. Ici on constate que le coût au m<sup>2</sup> est minimum pour les prus runusum: lei en cembence que le coure un me coommission pour mum du coût au m<sup>2</sup> étant atteint avec  $\tilde{S}1$  (moins de 74 m<sup>2</sup>) suivi de  $\tilde{S}6$ (plus de  $104 \text{ m}^2$ ).

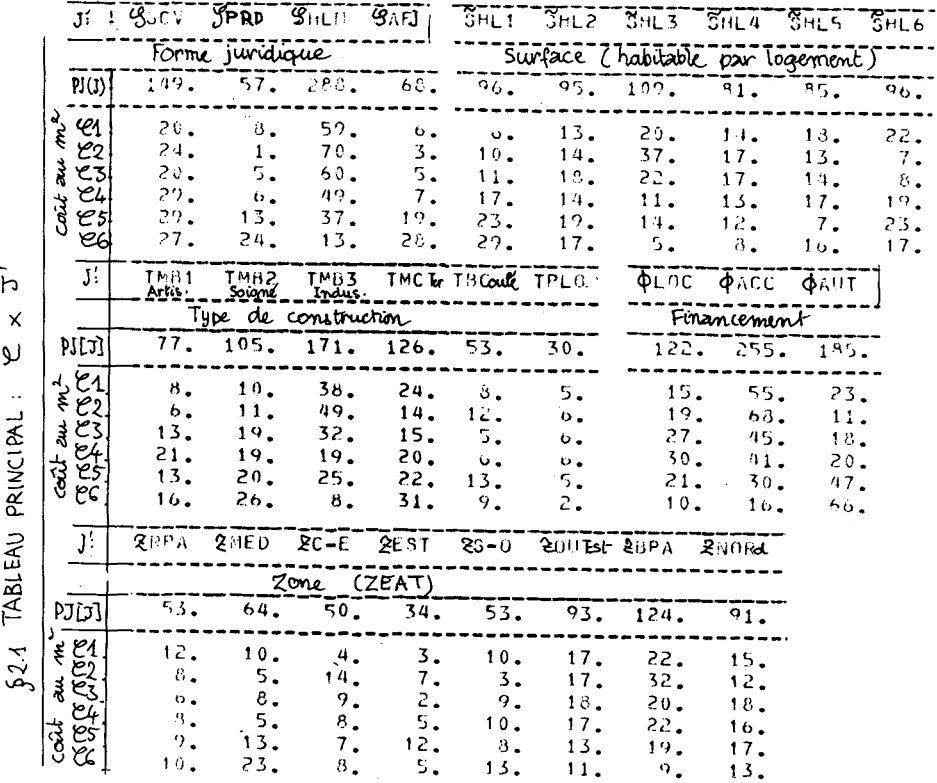

h

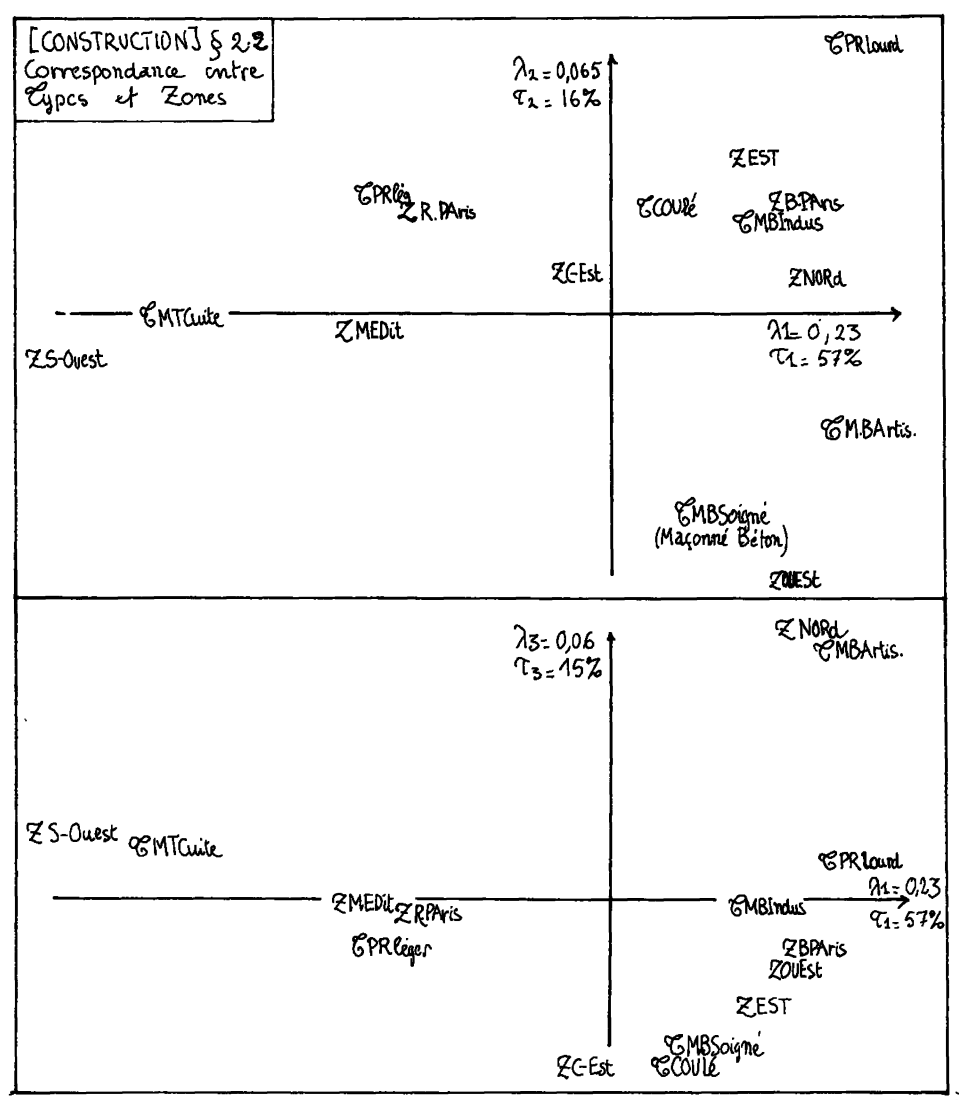

2.2 Liens entre variables explicatives : A l'exception de la suface S, ces variables ne sont pas mesurables par des nombres ; la surface elle-<br>même est, on l'a dit, d'une interprétation ambigue : la cherté résultant aussi bien d'un extrême que de l'autre. Il n'est donc pas question de chiffrer par un coefficient de corrélation (de Bravais-Pearson) les<br>liens entre les variables. Mais l'analyse de quelques blocs du tableau de correspondance qui illustre le § 1.3 montre la complexité de ces liens.

L'analyse du tableau TypexZone, signale d'abord (axe 1) la prédilection du Sud-Ouest pour la Terre Cuite. Sur l'axe 2 l'OUEst associé au Maçonné Béton Soigné, s'oppose aux types industriels (PRéfa Lourd;<br>COUlé : MBI) qui vont avec l'EST et le Bassin PArisien. L'axe 3 est créé par l'association entre la zone NORD et le type Maçonné Béton Artisanal.

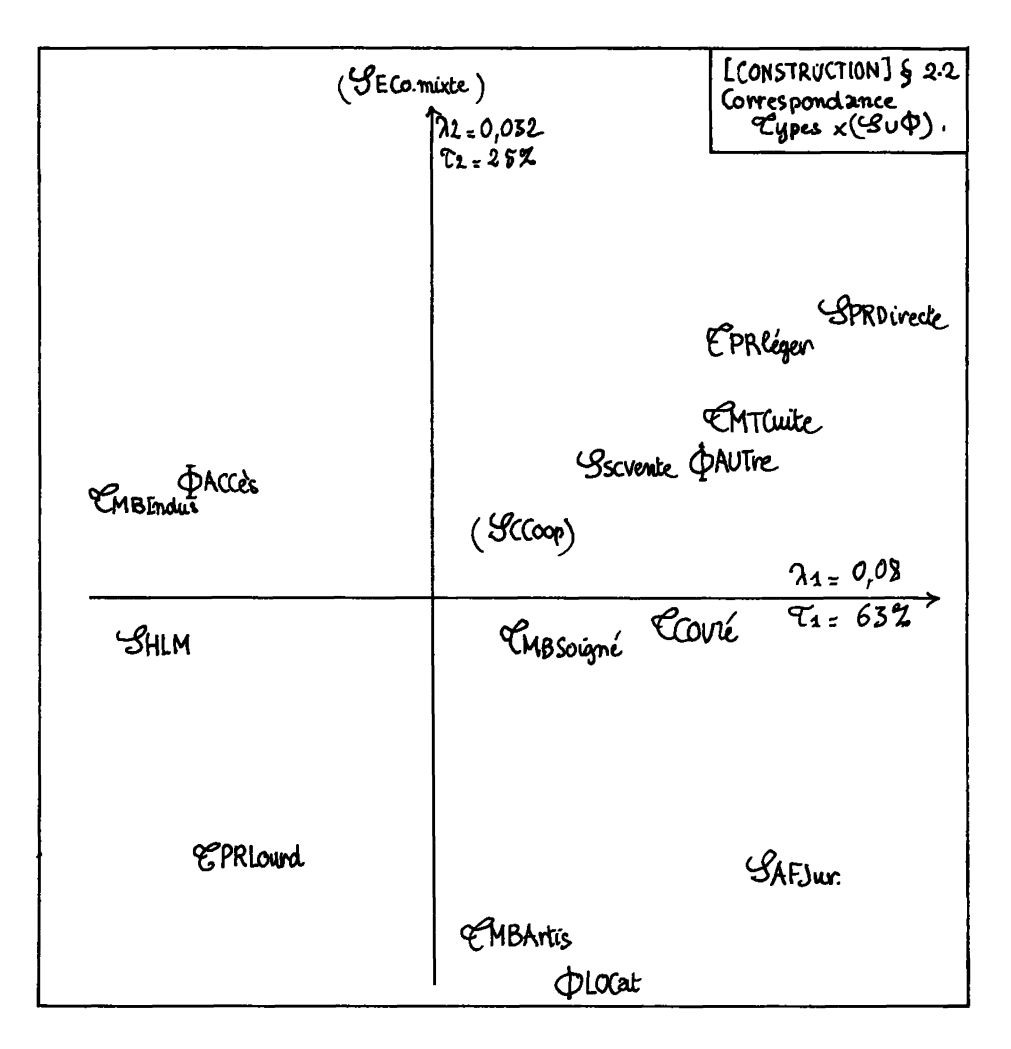

Nous avons également présenté le plan (1,2) issu de l'analyse type x Forme Juridique et Financement) : on remarquera le lien entre HLM, ACCès à la propriété et Maçonné Béton Industriel. A quoi s'opposent : Promotion Directe, Maçonné Terre Cuite. La place du Préfabriqué léger (qui est exclu du tableau principal analysé au § 2.1) est due à la rareté de l'association de ce type avec la forme juridique HLM.

Enfin sur le plan (1,2) {non figuré ici) issu de l'analyse Surface x Type, on trouve MBA, MBS et COUlé associés aux faibles surfaces ; tandis que MTerre Cuite va avec les plus fortes surfaces.

De ces liens entre les variables, nous conclurons qu'il est impossible de fonder sur un nombre suffisant de cas, une estimation directe du coût pour toute combinaison de modalités ; certaines associations entre zone et type étant particulièrement rares. Ceci confirme l'intérêt de l'analyse globale du § 2.1, mais en marque les limites : le calcul peut ordonner et rapprocher avec bonheur les données ; il ne les crée pas.

*2.3 Evolution dlachronlquz* **: Ni pour les points t (qui en bref représentent la qualité) ni pour les points t (construits d'après les coûts) il n'y a d'évolution temporelle nette : pourtant les uns comme les autres ont en début de période des facteurs FI plutôt négatifs ; le signe devenant positif en fin de période. Les deux ensembles de points (les t et les t ) ayant des variations d'amplitude équivalente, nous conclurons que de la fin de 1977 au début de 1980, la qualité de la construc-tion groupée de, logements individuels s'est quelque peu améliorée ; avec, simultanément, une augmentation des prix (en francs constants, calculés d'après l'indice du coût de la vie) qui est à peu près celle que justifie une telle amélioration. Les lecteurs qui ont une expérience directe du marché immobilier, accepteront, croyons-nous, cette conclusion prudente suggérée par l'analyse des données.**